**Technical University of Denmark** 

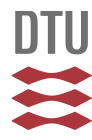

#### **Ballastvand – Værktøj til afgrænsning af "Same Risk Area"**

**Hansen, Flemming Thorbjørn; Christensen, Asbjørn**

Publication date: 2016

Document Version Også kaldet Forlagets PDF

[Link back to DTU Orbit](http://orbit.dtu.dk/da/publications/ballastvand--vaerktoej-til-afgraensning-af-same-risk-area(94fc2946-da47-4cae-8ad9-20f45a10ed7a).html)

Citation (APA):

Hansen, F. T., & Christensen, A. (2016). Ballastvand – Værktøj til afgrænsning af "Same Risk Area". Institut for Akvatiske Ressourcer, Danmarks Tekniske Universitet. (DTU Aqua-rapport; Nr. 317-2016).

### **DTU Library**

**Technical Information Center of Denmark** 

#### **General rights**

Copyright and moral rights for the publications made accessible in the public portal are retained by the authors and/or other copyright owners and it is a condition of accessing publications that users recognise and abide by the legal requirements associated with these rights.

• Users may download and print one copy of any publication from the public portal for the purpose of private study or research.

- You may not further distribute the material or use it for any profit-making activity or commercial gain
- You may freely distribute the URL identifying the publication in the public portal

If you believe that this document breaches copyright please contact us providing details, and we will remove access to the work immediately and investigate your claim.

# Ballastvand – Værktøj til afgrænsning af "Same Risk Area"

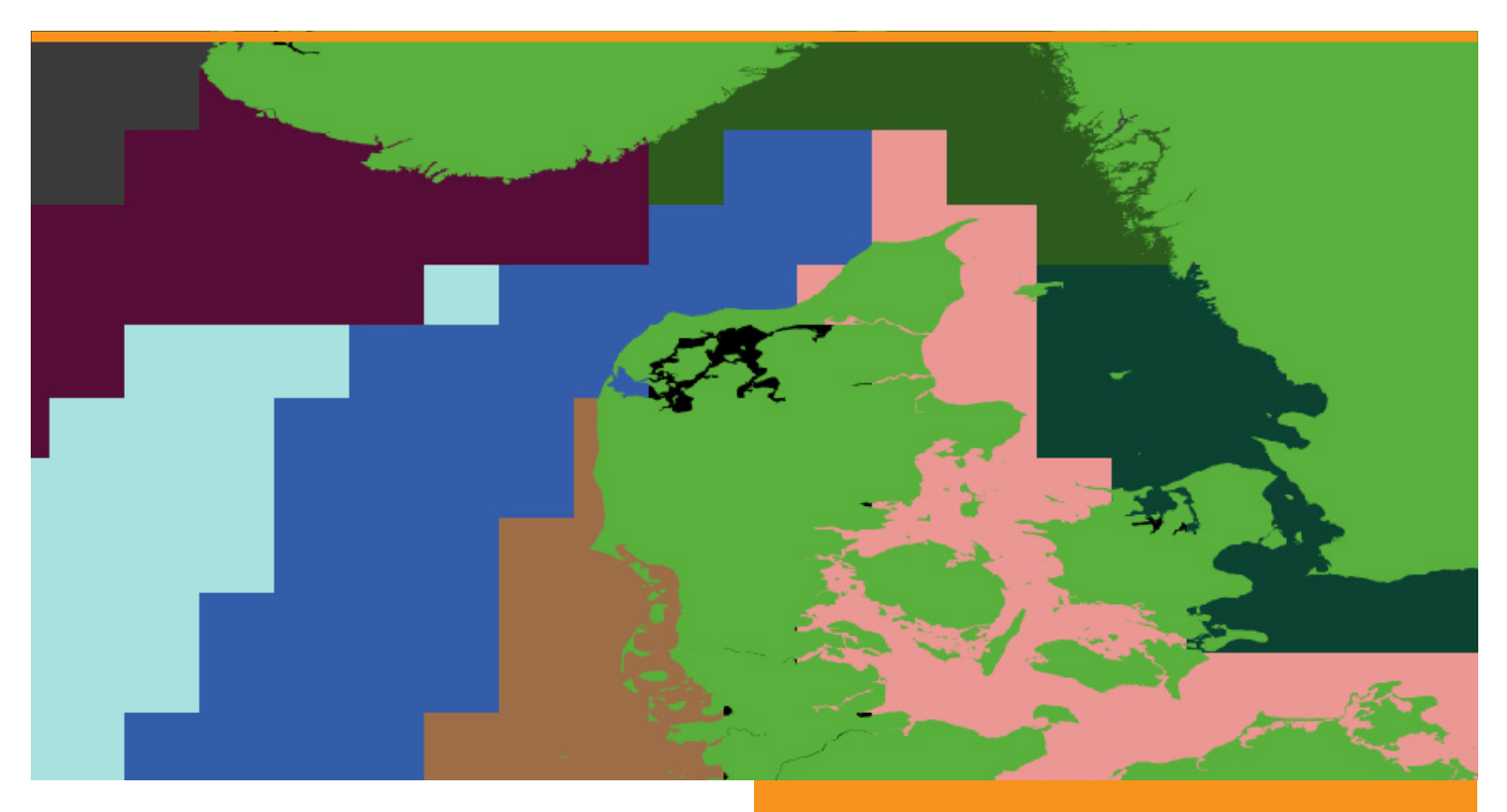

DTU Aqua-rapport nr. 317-2016 Af Flemming Thorbjørn Hansen og Asbjørn Christensen

# **Ballastvand – Værktøj til afgrænsning af "Same Risk Area"**

DTU Aqua-rapport nr. 317-2016

Flemming Thorbjørn Hansen og Asbjørn Christensen

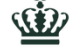

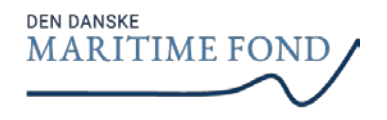

#### **Kolofon**

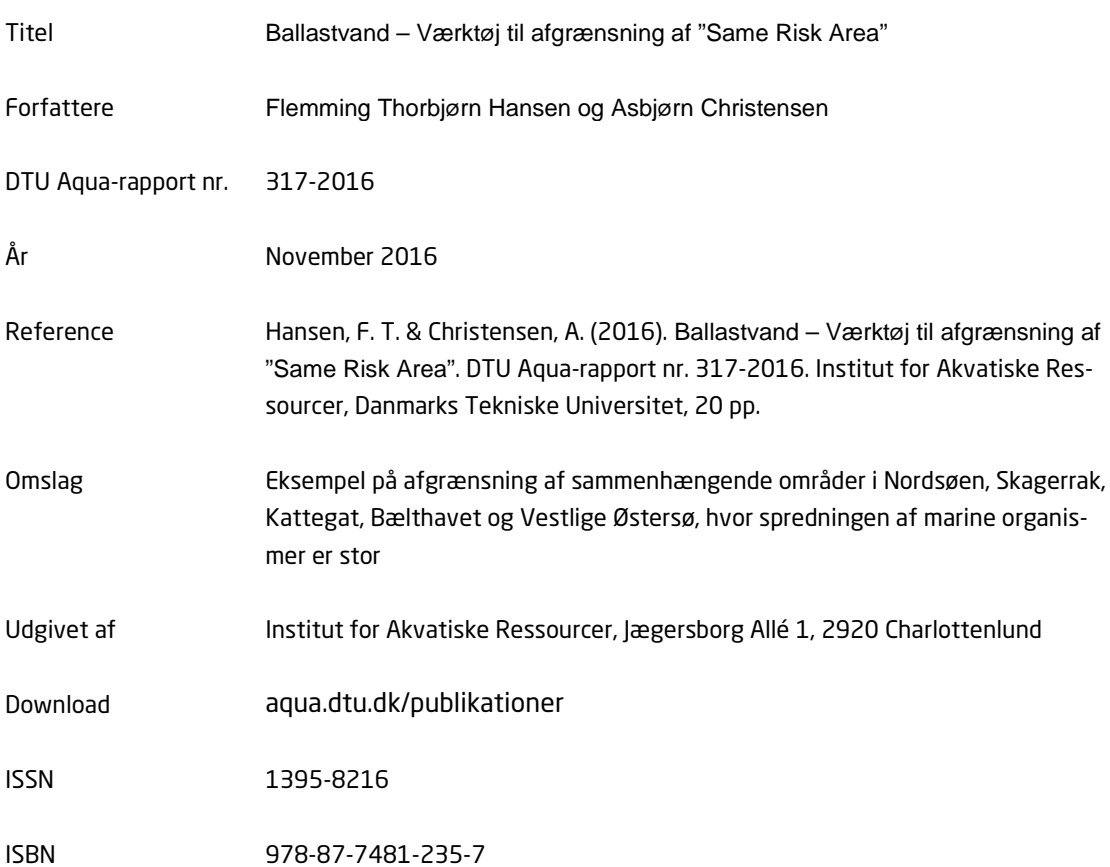

## Forord

Denne rapport beskriver leverancer i forbindelse med projektet " Ballastvand - Værktøj til afgrænsning af Same-Risk-Area", som er udarbejdet af DTU Aqua for Styrelsen for Vand- og Naturforvaltning (SVANA) og finansieret af Den Danske Maritime Fond (DDMF).

Charlottenlund, November, 2016

Flemming Thorbjørn Hansen Specialkonsulent

## Indhold

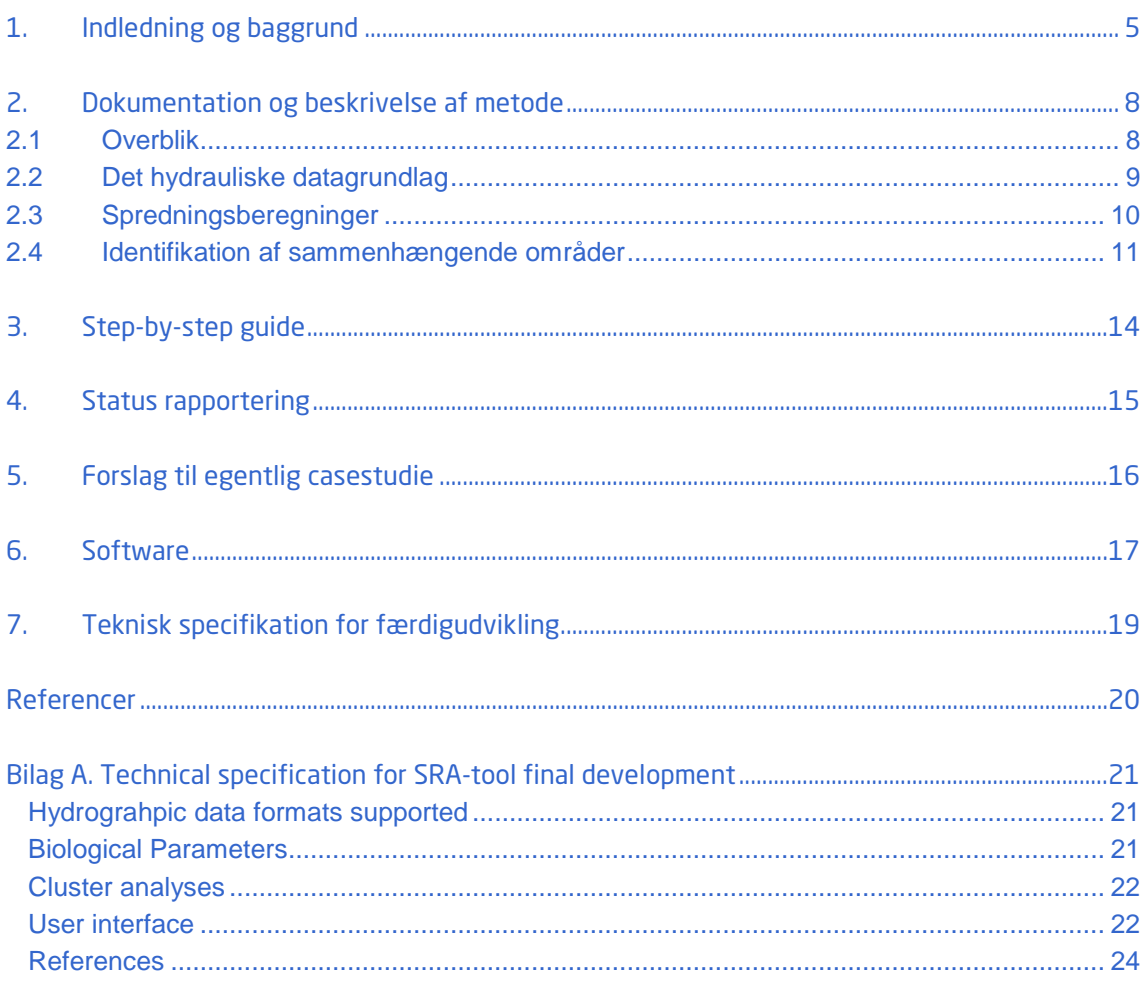

## 1. Indledning og baggrund

Baggrunden for projektet er FN's ballastvandskonvention, som skal sikre, at marine invasive arter ikke spredes med skibenes ballastvand. Konventionen stiller krav til rensning af skibes ballastvand i forbindelse med udledning af ballastvand til marine områder, typisk i forbindelse med havnebesøg. Konventionen åbner mulighed for, at der kan gives dispensation til skibe som sejler i fast rute mellem 2 eller flere havne, således at skibsejere ikke behøver at installere renseteknologi på skibene. En dispensation vil kunne gives af de nationale myndigheder i de involverede lande, og en dispensation vil gælde i en periode på 5 år, hvorefter dispensationen skal fornys. En forudsætning for en sådan dispensation er, at der foretages en egentlig risikovurdering.

Mens ballastvandskonventionens guideline (G7) anviser gennerelle procedurer omkring en eventuel tilkendelse af dispensation til en skibsrute, så har HELCOM og OSPAR kommissionerne for henholdsvis Østersøen og Nordsøen, udviklet mere detaljerede retningslinjer for medlemslandende. Disse retningslinjer beskriver relativt omfattende og omkostningstunge moniteringsprogrammer, som skal udføres for hver havn, der indgår i skibsruten, med det formål at registrere tilstedeværelsen og fravær af kendte marine invasive arter inklusiv forskellige livsstadier. Moniteringen skal foretages som minimum to gange i løbet af et år. Moniteringsprogrammet og selve risikovurderingen, som skal ligge til grund for en eventuel dispensation, skal finansieres af skibsejeren, og data skal leveres til myndighederne. Konsulentfirmaet Litehauz Aps har, som alternativ eller supplement til retningslinjerne udviklet af HELCOM og OSPAR, foreslået en metode, der dels skal lette det administrative arbejde for myndighederne, og dels begrænse omkostningerne for ansøgende skibsejere. Litehauz Aps har foreslået, at der anvendes en arealbaseret risikovurdering, hvor man i stedet for at foretage en risikovurdering for hver enkelt skibsrute, foretager en risikovurdering indenfor et område, med henblik på at undersøge mulighederne for at give en generel dispensation til alle skibe, der sejler i fast rute indenfor, og kun indenfor, det pågældende område. Et endeligt afgrænset område, indenfor hvilket der kan gives dispensation, betegnes som et "Same-Risk-Area". I 2015 udarbejdede Litehauz Aps en rapport for Naturstyrelsen og interesseorganisationen Inteferry, der beskriver konceptet bag begrebet "Same-Risk-Area" (i følgende forkortet SRA) og det videnskabelige grundlag for at kunne fortage en eventuel afgrænsning.

Et af de centrale elementer i en afgrænsning af et SRA i rapporten fra Litehauz Aps er en beskrivelse af den eksisterende eller forventede naturlige spredning af invasive arter i et givet område. Den naturlige spredning er vigtig at forstå, for at kunne foretage en risikovurdering i forbindelse med udledning af urenset ballastvand. Hvis den naturlige spredningsrisiko er høj sammenlignet med den spredningsrisiko, der er associeret med spredning via skibenes ballastevand, og hvis bidraget til den samlede spredningsrisiko kan vurderes som ubetydelig, så kan der muligvis gives en arealbaseret dispensation.

En metode, til at beskrive den naturlige spredning, er anvendelsen af hydrografiske data fra modelberegninger sammen med agent-baserede modeller, som beskriver hvordan f.eks. pelagiske larver af marine organismer transporteres med beregnede vandstrømme. Agent-baserede modeller kan både beskrive passiv transport af pelagiske stadier, og tranport der på forskellige måder påvirkes af de marine organismers biologi. Biologiske mekanismer kan f.eks. være varigheden af et larvestadie, som kan vare mellem få timer og flere måneder afhængig af arten og miljøforholdene, før larverne sætter sig på havbunden. Dødelighed som følge af forskellige miljøforhold larverne oplever undervejs (f.eks. saltholdighed, temperatur, ilt) kan ligeledes have stor betydning for larvernes evne til at sprede sig. En tredje mekanisme kan være larvestadiernes egen bevægelse i form af lodret svømmeadfærd i vandsøjlen, da strømforholdene oftest ændrer sig med dybden, og derfor kan have stor betydning for hvorhen og hvor langt larverne transporteres. Derudover kan fordelingen og udbredelsen af bundhabitater, hvorpå larverne har mulighed for at sætte sig og på sigt overleve, have stor betydning for i hvilken grad en organisme kan sprede sig indenfor et område. Udover at beskrive den primære spredning af organismer fra en lokalitet, hvor ballastvand udledes, til det sted organismerne sætter sig på bunden, er det også muligt at beskrive spredningen over flere generation, - f.eks. hvordan en spredning vil forventes at kunne foregår successivt over en årrække.

Kombinationen af hydrauliske strømforhold og biologisk artskarakteristik kan således bruges til at beregne, hvordan forskellige arter og/eller livscyklus karakteristika vil spredes i et område. Resultatet fra spredningsberegninger kan efterfølgende analyseres, for at beskrive hvordan sammenhængsgraden i et område ser ud. Ofte vil nogle områder være mere sammenhængende end andre, og der kan forekomme deciderede sprednings-barrierer, over hvilke spredning kun forekommer sjældent eller slet ikke. Identifikation af områder som har stor sammenhængsgrad internt, samt forekomsten af spredningsbarrierer, vil være vigtig information i forbindelse med en arealbaseret risikovurdering.

De fleste beregningsværktøjer, der eksisterer i dag, til beskrivelse af spredning af pelagiske stadier af marine organismer, består dels af specialistværktøjer så som hydrauliske modelsystemer og agent-baserede modeller, som dels kræver en betydelig specialistviden for at kunne anvendes, og dels er tidskrævende og dermed omkostningstunge at anvende, og endelig kan være dyre at opnå licens til.

Ideen til projektet, beskrevet i dette notat, har derfor været at vise, at det er muligt, at udvikle et beregningsværktøj, til at beregne spredning af pelagiske stadier af marine organismer, som:

- Udnytter allerede eksisterende simulerede hydrauliske data for et område
- Knytter biologiske mekanismer til beregninger af larvespredning
- Kan fortage en afgrænsning af marine områder indenfor hvilke spredningen er stor, og hvor spredningen til andre områder er lille
- Kan avendes af relevante fagfolk der arbejder med myndighedsbetjening, men som ikke nødvendigvis har en egentlig modelleringsbaggrund
- Består af gratis tilgængelig software komponenter
- Frit kan downloades fra nettet

Projektets formål har således været, at udvikle en prototype af et beregningsværktøj, som kan vise hvordan et sådant værktøj kan bibringe data, som kan understøtte nationale myndigheders mulighed for at give dispensation fra FN's konvention om ballastvand og krav om rensning af skibes ballastvand. Værktøjet viser, hvordan man kan beregne en afgrænsning af et marint område ud fra eksisterende data om havstrømme og organismers biologi, og denne marine afgrænsning vil kunne ligge til grund for en arealbaseret risikoanalyse, der kan give svar på om hvorvidt, der kan gives dispensation til skibe som sejler i fast rute mellem to eller flere havne.

Værktøjet er i det følgende benævnt som SRAAM-værktøjet eller kort SRAAM, en forkortelse af "Same-Risk-Area Assessment Model".

Det er FN´s Søfartsorganisation (IMO) og dens miljøkomité MEPC, der beslutter om konceptet vedr. SRA kan anvendes. Der er indsendt forslag om SRA til MEPC, som har fået en positiv modtagelse. På MEPC 70 i oktober 2016 blev det besluttet, at det allerede nu skal være muligt at anvende SRA konceptet, så der kan foretages en arealbaseret risikovurdering med det formål, at undersøge om der kan gives en generel undtagelse fra konventionens regler om rensning af ballastvand indenfor et afgrænset område, dog under forudsætning af at der opnås enighed imellem alle involverede landes myndigheder. Det blev ligeledes besluttet, at der på MEPC71 i 2017 kan udarbejdes en tilføjelse til konventionens vejledning G7 vedr. risikovurdering, der nævner og definerer Same-Risk-Area metoden.

Dette notat beskriver i de følgende afsnit, den leverance som er beskrevet i den oprindelige projektbeskrivelse. Ifølge projektbeskrivelsen omfatter projektet følgende leverancer:

- 1. Dokumentation og beskrivelse af metode.
- 2. Step-by-step guide til opsætning og anvendelse af modelværktøj.
- 3. Teknisk specifikation for færdigudvikling af et samlet brugervenligt modelværktøj.
- 4. Status-rapportering infopaper til fonden (ca. 2 sider pr kvartal)
- 5. Forslag til en egentlig "case", dvs. et fremtidig projekt med en rigtig model, rigtige arter, rigtig risikovurdering, etc.
- 6. Prototype beregningsværktøj frit tilgængeligt på WWW

## 2. Dokumentation og beskrivelse af metode

### **2.1 Overblik**

Prototypen af SRAAM-værktøjet beregner spredningen af individuelle marine organismers pelagiske stadier, i det følgende benævnt "agenter". Agenternes spredning er beregnet baseret på eksisterende hydrografiske data, dvs. data beregnet ved hjælp af hydrauliske modeller, der beskriver havstrømmenes retning og hastighed. Biologiske parametre, der kan angives via brugerfladen, inkluderer varigheden af det pelagiske stadie (~PLD), alder for hvornår det pelagiske stadie opnår udviklingstrinnet til at sætte sig på bunden ('settle'), og hvor og hvornår de pelagiske stadier forekommer (~gyder, udledes med ballastvand etc.). Derudover er det muligt uden om brugerfladen at angive parametre for agenters densitet og/eller synkehastighed, således at agenternes vertikale position i vandsøjlen kan kontrolleres. Det er også muligt uden om brugerfladen, at angive separate områder for henholdsvis frigivelse/gydning af agenter og områder/habitater, der er egnede som substrat for settling. Derved er det muligt at fortage spredningsberegninger under hensyntagen til arternes specifikke krav til habitat og betydningen af habitaternes fordeling.

Resultater fra spredningsberegningen for en brugerspecificeret simuleringsperiode og et valgt antal agenter, kan vises som en animation med de enkelte agenters positioner til hvert tidsskridt, og den rute hver agent har bevæget sig i hele simuleringsperioden. Animationer kan vises sammen med data for vanddybde (~ ascii gridfil) og landområder (~shapefil).

Når en spredningsberegning er færdig, kan sammenhængsgraden i det marine område analyseres. Brugeren kan angive et grid med en given opløsning (f.eks. 20 x 14 = 280 delområder) og alle oplysninger fra spredningsberegningen (~positioner ved start- og sluttidspunkt) gemt i resultatfilen vil blive kompileret i en matrice, der sammenfatter sammenhænggraden parvis mellem alle delområder (f.eks. en 280 x 280 matrice). Sammenhængsgraden udtrykkes med en værdi mellem 0 og 1, der repræsenterer sandsynligheden for at en agent, der gydes eller frigives i et delområde, senere sætter sig ('settler') i hver af de andre delområder. Matricen kan derefter analyseres ved hjælp af forskellige typer analysemetoder, for at identificere klynger af delområder indenfor hvilke sammenhængsgraden indenfor klyngen er høj, og hvor sammenhængsgraden til nærliggende klynger er lav. Disse klynger er her benævnt hydrografiske regioner (på engelsk "hydrographic provinces" oprindeligt foreslået af Vincent et al. 2014), og er det primære resultat af SRAAM-værktøjet som kan understøtte den risikovurdering, der skal ligge til grund for en senere udpegning og afgrænsning af et SRA.

Et skematisk overblik af SRAAM-værktøjet kan ses af [Figur 1.](#page-10-0)

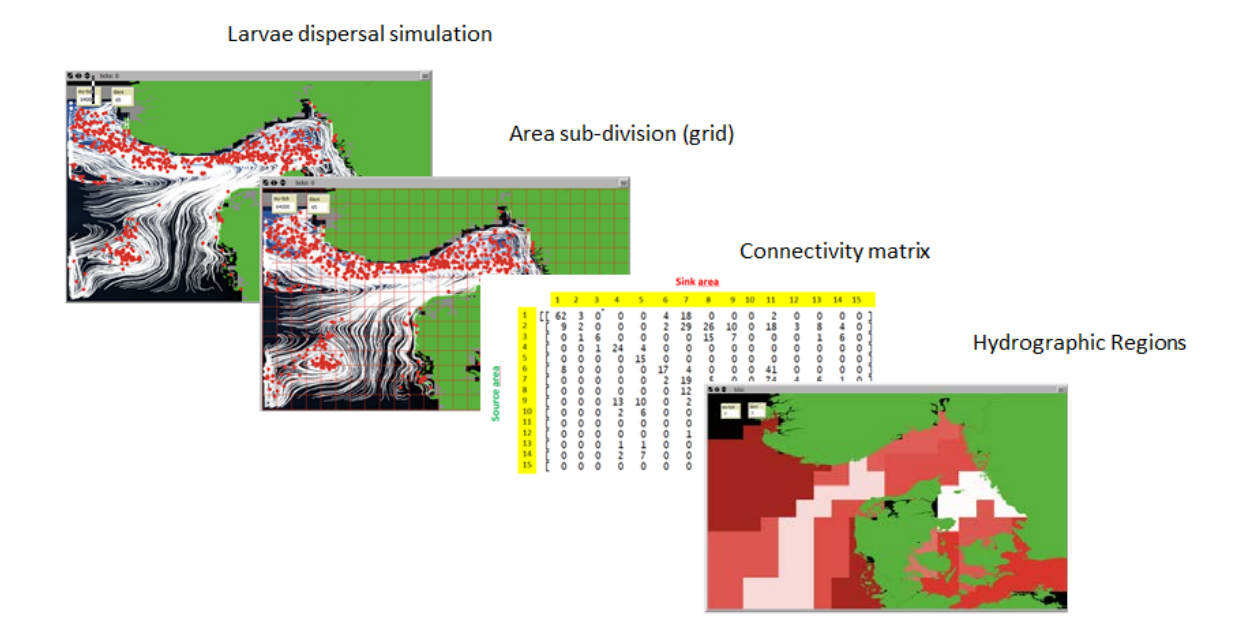

<span id="page-10-0"></span>**Figur 1. De enkelte trin i SRA værktøjets beregninger: 1. larvespredningssimulering baseret på eksisterende hydrografiske data. 2. Underinddeling af modelområdet, - inddeling af modelområdet i et regelmæssigt grid, eller inddeling af området i to uregelmæssige grid; - ét der repræsenterer gydeområder, og ét der repræsenterer områder/habitater hvor larverne kan 'settle'. 3. Generering af en matrice der beskriver sammenhængsgraden mellem hvert delområde og alle øvrige delområder (~ connectivity probability matrix). 4. Cluster analyse der grupperer delområderne indenfor modelområdet i hydrografiske regioner, med høj sammenhængsgrad inden for hver region, og med lav sammenhængsgrad mellem regioner.**

De centrale metodisk hovedellementer i SRAAM-værktøjet er således:

- 1. Det hydrografiske datagrundlag
- 2. Spredningsberegninger
- 3. Identifikation af sammenhængende områder

#### **2.2 Det hydrauliske datagrundlag**

Forudsætningen for anvendelse af SRAAM-værktøjet er dels, at der eksisterer simulerede hydrauliske data og dels, at værktøjet kan læse de pågældende dataformater. Der findes forskellige muligheder for download af hydrografiske data, f.eks. via Copernicus Marine Environment Monitoring Service ([www.marine.copernicus.eu](http://www.marine.copernicus.eu/)). Her er det muligt at downloade modeldata fra hydrauliske modelkørsler, både fra globale modeller og fra mere lokale modeller. F.eks. findes der modeldata for Østersøen, Kattegat, Skagerrak og de indre danske farvande for perioden 1989 – 2014 (HIROMB modellen leveret af Sveriges meteorologiske institut, SMHI). Et andet eksempel på dataudbydere er f.eks. Danmarks Meteorologiske Institut (DMI) som kan levere modeldata (HBM modellen) for hele Østersøen og Nordsøen. Typisk leveres modeldata fra forskellige hydrauliske modeller i forskellige dataformater, og derfor er det nødvending at SRAAMværktøjet understøtter og læser de mest anvendte model-dataformater. IBMlib, som er den

software-komponent, der anvendes til spredningsberegningerne i SRAAM-værktøjet (se senere), er udviklet specifikt til at koble agent-baseret modelberegninger til hydrauliske modeldata med varierende formater, og understøtter på nuværende tidspunkt et større antal dataformater. IBMlib-udviklingsmiljøet er UNIX-baseret, og derfor har det ikke i været muligt indenfor rammerne af dette projekt at tilbyde alle understøttede dataformater i denne prototype af SRAAMværktøjet som er WINDOWS-baseret. Til demonstrationsformål har vi valgt, at understøtte dels et format som leveres af DMI, og som kan koble spredningsberegningerne til modeldata for Nordsøen, Kattegat, de indre danske farvande og Østersøen beregnet med HBM-modellen (HIROMB-BOOS-MODEL), og dels et format baseret på POM modellen (Princeton Ocena Mode). Specifikationer for de understøttede formater er beskrevet i detaljer i brugermanualen som downloades sammen med prototypen af beregningsværktøjet. HBM-modellen er beskrevet i detaljer Berg og Poulsen (2012), [Figur 2.](#page-11-0) POM modellen er beskrevet på [http://www.ccpo.odu.edu/POMWEB/.](http://www.ccpo.odu.edu/POMWEB/)

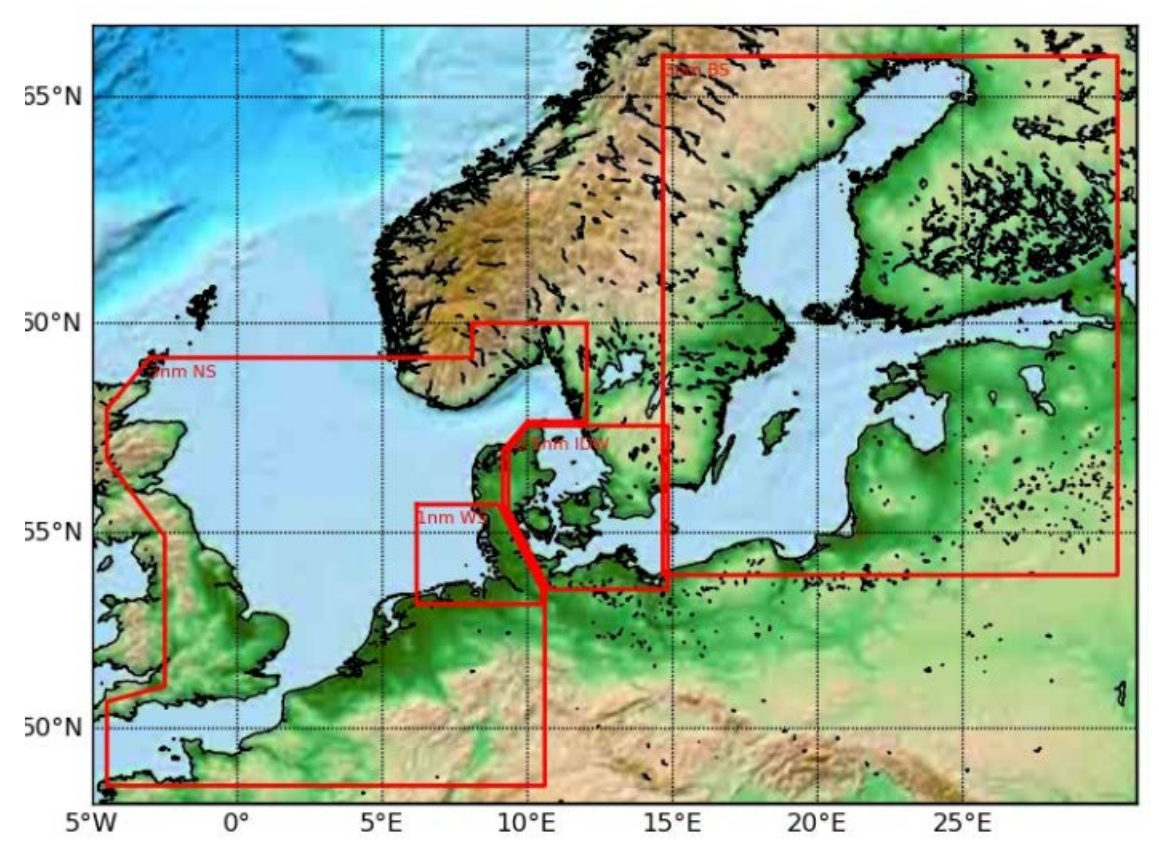

<span id="page-11-0"></span>**Figur 2. Kortgengivelse af farvande som er inkluderet HBM modellen for Nordsøen og Østersøen. (Berg og Poulsen 2012).**

#### **2.3 Spredningsberegninger**

Spredningsberegninger af marine pelagiske arters livsstadier foretages typisk ved hjælp af partikel-modeller eller agent-basered modeller. Der findes en række synonymer for denne type modeller, f.eks. biofysiske modeller, individ-baserede modeller, Lagrangske modeller osv. Grundlæggende er der tale om modeller, der beskriver, det fænomen man ønsker at modellere (f.eks. en biologiske organisme) som en enhed med en præcis position i rummet til ethvert tidsskridt. På den måde kan man anvende modellerne til f.eks. at beskrive hvordan en organisme bevæger sig i et havområde. For små organismer, såsom pelagiske larvestadier af marine organismer, er bevægelsen primært styret af havstrømme, som kan simuleres ved hjælp af hydrauliske modeller. I litteraturen findes der en del studier, hvor den slags modeller har været anvendt til at beskrive spredning af marine organismer, med det formål at analysere sammenhængsgraden af det marine system, f.eks. Treml et al. (2008), Jacobi et al. (2012), Vincent et al. (2014), Hansen et al. (2014), Moksnes et al. (2014), Thomas (2015). Det beregningsmodul der benyttes til spredningsberegningerne i dette projekt (IBMlib), er baseret på samme principper som de modelsystemer, der er anvendt i de nævnte referencer.

![](_page_12_Figure_1.jpeg)

**Figur 3. Slutpositioner af agenter (røde prikker) og agent-spor (hvide liner) fra en spredningsberegning fortaget med SRAAM-værktøjet, baseret på 2 måneders simuleringsperiode og knap 10 000 agenter. Det hydrografiske datagrundlag er HBM modellen som leveres af DMI. Landområder er angivet med grønt. Simuleringen er kørt med agenter med en varighed af det pelagiske stadie på 30 dage. De røde linjer i et kvadratisk net, repræsenterer inddeling af modelområdet i et regulært grid af delområder, for hvilket der er konstrueret en sammenhængsmatrice, der beskriver sandsynligheden for at agenter der tilføres/udledes i et delområder ender med at settle i et af de øvrige delområder.** 

#### **2.4 Identifikation af sammenhængende områder**

Resultater fra spredningsberegninger indeholder informationer om hvert enkelt simulerede agent (eller organisme), og en typisk beregning foretages for et stort antal agenter (f.eks. 10 000. 100 000 eller > 1 000 000) for at sikre et tilstrækkeligt statistisk datagrundlag. Informationer i form af agenternes startposition og tidspunkt, samt slut-position og tidspunkt er de data,

der anvendes til at konstruere en matrice, der beskriver sandsynligheden for at en organisme spredes fra et delområde til de øvrige, og denne form for "sammenhængsmatrice" eller på engelsk "connectivity matrix" er grundlaget for afgrænsningen af områder med høj sammenhængsgrad. Der findes flere forskellige metoder, til at foretage en sådan afgrænsning af områder med høj sammenhængsgrad, som er baseret på forskellige former for Cluster-analyser. De metoder, vi har valgt at anvende i dette projekt, hører til metoder indenfor det, der kaldes for grafteori. Grafteori er en betegnelse for en teoretisk retning hvor man "….studerer grafer og problemer der kan reduceres til grafer… (WIKIPEDIA)". En graf består af et netværk af punkter, og linjer som forbinder punkterne. I forhold til marin sammenhængsgrad vil punkter repræsentere delområder i et marint område, og linjer vil repræsentere forbindelsen i form af spredning af organismer mellem alle punkterne. Hver parvis forbindelse kan være vægtet (~weigthed graph) afhængig af sandsynligheden for, at en agent kan spredes fra et delområde til det næste, og der kan tages hensyn til at sammenhængsgraden mellem to delområder er vægtet forskelligt afhængig af retningen (~"directed graph").

Der findes forskellige programmeringstekniske og teoretiske metoder til at fortage en afgræsning af klynger af delområder med høj sammenhængsgrad ud fra en vægtet graf. I dette projekt har vi til demonstrationsformål valgt, at anvende en metode (~Infomap), som er foreslået af Vincent et al. (2014), hvor de i et studie af sammenhængsgraden af marine områder i Middelhavet anvendte metoden til afgræsning af hydrografiske regioner (~ hydrographic provinces), under hensynstagen til både strømforhold og varigheden af organismernes pelagiske stadie. Metoden afgrænser klynger af delområder med høj sammenhængsgrad. Der skal i modsætning til andre lign. metoder ikke fastsættes grænseværdi for størrelsen (eller sammenhængsgraden) af et sammenhængende område. Til gengæld kan man beregne en værdi mellem 0 og 1 for hver klynge af afgrænsende delområder, hvor værdien repræsenterer andelen af agenter, der har sin startposition indenfor klyngen, og som også vil have sin slutposition indenfor klyngen. En værdi på 0,8 vil således angive at 80 % af de agenter, der har startposition i en klynge, også vil ende med at have deres slutposition her, - 20 % vil transporteres til andre områder. Et eksempel på en afgrænsning af hydrografiske regioner, beregnet ud fra denne model for en 2 måneders hydrografiske model grundlag (HBM modellen) er vist i [Figur 4,](#page-14-0) hvor farveskalaen angiver sammenhænggraden, mørkerøde nuancer med max værdi på 0,98, og hvid/lyserøde nuancer med min værdi på 0,40.

Andre grafteoretiske metoder er f.eks. anvendt af Jacobi et al. 2012 (i et Østersø-studie) og Thomas (2015) (i et studie i Australien, - Great Barrier Reef), og disse metoder kræver, at der fastsættes en grænseværdi **λ** der udtrykker sammenhængsgraden. Jo højere værdien af **λ,** jo større krav stilles der til graden af sammenhæng, og des flere, og mindre, klynger af delområder vil udgøre områder med høj sammenhængsgrad.

Helt afgørende for anvendelse og valg af metoder til afgrænsning af områder med stor sammenhængsgrad i en SRA risikovurderingssammenhæng er, at der kan etableres en fælles reference for, hvordan afgrænsninger skal tolkes biologisk. Jacobi et al. (2012), Vincent et al. (2014) og Thomas (2015) adresserer denne problemstilling i forskellig grad, og der bør, i et videre arbejde med SRA konceptet som helhed, arbejdes på at etablere et fælles forståelsesgrundlag. Det har ikke været målet indenfor rammerne af dette projekt.

<span id="page-14-0"></span>![](_page_14_Picture_0.jpeg)

**Figur 4. Eksempel på afgrænsning af 12 områder med høj sammenhængsgrad. Farveskalaen angiver sammenhænggraden, mørkerøde nuancer med max værdi på 0,98, og hvid/lyserøde nuancer med min værdi på 0.40. Afgrænsning baseret på 2 måneders simulering (HBM modellen), knap 10 000 agenter, en PLC på 30 dage.** 

## 3. Step-by-step guide

Der er udarbejdet en brugervejledning til SRAAM-værktøjet på engelsk i form af et separat dokument, som downloades sammen med installationsfileren fra [https://github.com/IBMlib/SRAAM.](https://github.com/IBMlib/SRAAM) Brugervejledningen beskriver de enkelte trin i anvendelse af beregningsværktøjet, herunder:

- En overordnet beskrivelse af beregningsværktøjet<br>- Installation af softwarekomponenter på Windows c
- Installation af softwarekomponenter på Windows computere<br>- Brugerfladen og hver enkelt funktion
- Brugerfladen og hver enkelt funktion<br>- Hydrografiske data formater som und<br>- Eksempel på anvendelse af værktøje
- Hydrografiske data formater som understøttes
- Eksempel på anvendelse af værktøjet på et realistisk datasæt

## 4. Status-rapportering

Der er hvert kvartal i løbet af projektperioden udarbejdet en kort status opdatering til Den Danske Maritime Fond. Derudover blev der afholdt møde i august 2016 i Styrelsen for Vand- og Naturforvaltning (SVANA), hvor projektet blev præsenteret herunder status på udviklingen af beregningsværktøjet. I mødet deltog repræsentanter fra DTU Aqua, Maritime DTU, Danmarks Rederiforening, SVANA og Miljøstyrelsen. Der var enighed om nødvendigheden af, at afprøve både SRA konceptet og beregningsværktøjet i et casestudie for at opnå erfaringer med dels selve den arealbaserede risikovurdering, og en anvendelse og tolkning af afgrænsede områder med høj sammenhængsgrad i en marinbiologisk og risikovurderingsmæssig sammenhæng.

## 5. Forslag til egentlig casestudie

I projektforløbet har DTU Aqua bidraget til en beskrivelse af det nødvendige datagrundlag til et casestudie i Kattegat-Øresunds-regionen, præsenteret på IMO's MEPC møde nr. 70 i oktober 2016. Desuden har DTU AQUA udarbejdet og indsendt en konkret ansøgning til Dampskibsselskabet Orients Fond om støtte til et casestudie i Kattegat og Øresund. Endelig beslutning om tildeling af midler fra Fonden vil blive formidlet i løbet af januar 2017.

## 6. Software

Udviklingen af beregningsværktøjet i form af en prototype er baseret på 3 primære software komponenter som alle er gratis tilgængelige via internettet:

- ∙ **Netlogo**, som er et af de mest anvendte agent-baserede modelværktøjer. Netlogo anvendes som den grafiske brugerflade og til dels til behandling af data, og til præsentation af beregningsresultater.
- ∙ **R**, er et af de mest anvendte gratis programmer til statistisk dataanalyse og data håndtering. R bruges til at behandle og analysere resultater fra spredningsberegninger.
- ∙ **IBMlib,** er et gratis software (~bibliotek) der anvendes til at simulere spredning af marine organismer i vandfasen baseret på simulerede hydrauliske strømfelter. IBMlib er udviklet og vedligeholdes af DTU Aqua.

![](_page_18_Figure_5.jpeg)

#### Sammenhæng mellem de enkelte softwarekomponenter er skitseret i [Figur 5:](#page-18-0)

#### <span id="page-18-0"></span>**Figur 5. Sammenhæng mellem de enkelte software komponenter i SRAAM-værktøjet. Se tekst for beskrivelse.**

- 1. Brugeren vælger et hydrografisk data sæt som understøttes af spredningsmodellen i IBMlib. Det hydrografiske data sæt indeholder dels de nødvendige strømdata, og dels information om modelområdets dybdeforhold. Sidstnævnte kan importeres og vises i kortvinduet sammen med andre GIS data som f.eks. landområder.
- 2. Brugerne specificerer dernæst input til spredningsmodellen herunder antallet af larver, hvor de skal have deres start positioner, larvernes biologisk karakteristika, simuleringens varighed, osv. Derefter igangsættes spredningsberegningen.
- 3. Efter at IBMlib simuleringen er afsluttet kan brugeren vise larvernes spredning som en animation i kortvinduet.
- 4. Brugeren kan dernæst specificere et grid som er det grundlag der beregnes en "connectivity" matrice på bagrund af. Ud fra matricen kan brugerne vælge mellem et antal

afgrænsningsmetoder der beregner en afgrænsning af områder med høj sammenhængsgrad indenfor området og med lav sammenhængsgrad med omkringliggende områder. Arealinddelingen præsenteres i kortvinduet, og eksporteres til GIS format.

#### Brugerfladen er vist i [Figur 6.](#page-19-0)

![](_page_19_Picture_2.jpeg)

#### Control center. Here progress and information are shown during execution of individual tools.

<span id="page-19-0"></span>**Figur 6. Brugerfladen som den er udviklet til prototypen af beregningsværktøjet i Netlogo. Stiplede afgrænsninger viser sektioner af brugerfladen: 1. (Rød) Bruger input til larvespredningsberegningen. 2. (Orange) Bruger input til databehandling og resultatvisning. 3. (Blå) Kortvindue til visning af modelområdet, visualisering af larvespredningsresultater, og afgrænsning af områder med stor sammenhængsgrad. 4. (Grøn) Control center hvor forskellig information og status om de enkelte beregningsfunktioner vises. (Figur fra brugermanualen)**

## 7. Teknisk specifikation for færdigudvikling

Udvikling af værktøjet i form af en prototype, betyder at værktøjet for nuværende findes i en version som primært er udviklet til demonstrationsformål. Beregningsværktøjet understøtter de ønskede funktioner, som beskrevet i de tidligere afsnit, herunder beregning af larvespredning under hensyntagen til eksisterende hydrauliske model data, og udvalgte biologiske karakteristika, samt en analyses af sammenhængsgrad og afgrænsning af områder med høj sammenhængsgrad. En række begrænsninger forekommer imidlertid, som forudsætter at beregningsværktøjet færdigudvikles. Begrænsninger der er centrale i forhold til, at beregningsværktøjet skal kunne anvendes bredt og af ikke-specialiserede fagfolk, samt tilvejebringe et tilstrækkeligt fagligt grundlag, omfatter f.eks.:

- Kun 2 hydrografiske data formater understøttes
- Ikke alle vigtige biologiske mekanismer er implementeret
- Brugerfladen giver kun begrænset mulighed for at angive områder hvor larver frigives/fordeles
- Kun enkelte metoder til afgrænsning af områder med høj sammenhængsgrad er implementeret
- Der er kun i begrænset omfang en egentlig fejlhåndtering som kan vejlede brugeren
- Der er ikke foretaget nogen optimering af beregningsrutiner og resultatvisninger.

I Appendiks 1 er identificerede behov i forbindelse med en færdigudvikling af beregningsværktøjet beskrevet. Udviklingsbehovene er inddelt i 4 hovedområder:

- 1. Understøttelse af hydrografiske dataformater
- 2. Biologiske mekanismer væsentlige for spredningsberegninger
- 3. Cluster-analyser til afgrænsning af sammenhængende områder
- 4. Udvikling af selve brugerfladen

Der er ikke foretaget nogen prioritering i de beskrevne udviklingsbehov.

### Referencer

Berg P, Poulsen J W 2012. "Implementation details for HBM", Technical Report 12-11, Danish Meteorological Institute, Ministry of Climate and Energy.

Hansen F T, Potthoff M, Uhrenholdt T, Vo H D, Linden O, Andersen J H, 2014. Development of a prototype tool for ballast water risk management using a combination of hydrodynamic models and agent-based modeling. WMU Journal of Maritime Affairs 08/2014; DOI: 10.1007/s13437- 014-0067-8

Jacobi M N, André C, Döös K, Jonsson P R 2012. Identification of subpopulations from connectivity matrices. Ecography 35: 1004–1016. doi: 10.1111/j.1600-0587.2012.07281.x

Moksnes P E, Jonsson P, Jacobi M N, Vikström K 2014. Larval connectivity and ecological coherence of marine protected areas (mpas) in the Kattegat-Skagerrak region. Swedish Institute For The Marine Environment Report No 2014:2. 2014-04-04

Thomas C 2015. "Modelling marine connectivity in the Great Barrier Reef and exploring its ecological Implications". Doctor dissertation. Doctor in Engineering Science. Louvain-la-Neuve, August 2015

Treml E A, Halpin P N, Urban D L, Pratson L F, 2008. Modeling population connectivity by ocean currents, a graph-theoretic approach for marine conservation. Landscape Ecol. 23:19-36. DOI 10.1007/s10980-007-9138-y

Vincent R, Ser-Giacomi E, López C, Hernández-García E, 2014. Hydrodynamic provinces and oceanic connectivity from a transport network help designing marine reserves. Geophysical Research Letters 41, 2883-2891 (2014). DOI: 10.1002/2014GL059540.

## Bilag A. Technical specification for SRA-tool final development

The developments identified for creating a first alpha-version of the SRA-tool will be described in this section. Developments are listed in bullets, to enhance overview, and explanations have been included where necessary.

The developments are divided into 4 main areas:

- 1. Hydrographic data formats supported
- 2. Biological parameters
- 3. Cluster analyses
- 4. User interface

### **Hydrograhpic data formats supported**

The IBMlib development platform is UNIX based, and in the past model execution has been done on UNIX computers. Until now links to a number of common hydrographic data formats are supported, including:

- ∙ BIMS-ECO
- ∙ HBM
- ∙ POM
- ∙ ROMS\_ETHZ
- ∙ ECOSMO
- ∙ NORWECOM
- ∙ POLCOMS+ERSEM
- ∙ RCO-SCOPI (pending)

The SRAAM tool should include Windows executables for some or all of these. In addition, specific formats not yes supported which may be required to support common formats in specific world regions should be considered. A review should be performed on the world regions where the SRA concept may potentially come into play, identifying the most common data formats of existing hydrographic data providers in these regions.

#### **Biological Parameters**

Possible biological parameters to include in the SRA-tool identified are outlined below. For details on how various parameters should be addressed, see North et al. (2009), Metaxa and Sounders (2009).

- Pelagic larvae duration (PLD) linked to cumulated temperature days (Temp. from Hydrographic data set)
- Light or time mediated diurnal migration (Light from general settings of light at surface + light attenuation coefficients, or from simulated NPZ models. Alternatively time of sunset and sunrise can be used as proxies together with preferred depth distribution day and night )
- Environmental induced mortality (e.g. salinity, oxygen, temperature from Hyd.graph. data)
- Settling habitat triggered settling (~larvae substrate 'tasting', prolonged PLD)
- Horizontal swimming behavior (directional, attraction point/area, biased/correlated random walks models (B) (C)RW, etc)
- Post-settling survival

### **Cluster analyses**

While community structure analyses of complex networks in a general context has been studied for many years (e.g. see Danon et al. 2005 for comparison of various approaches), Treml et al. (2008) was among the first to use graph theory to "analyze the spatial and temporal patterns in marine connectivity" from larval dispersal modelling and connectivity matrices. Other studies followed since then, using similar but somewhat different approaches, e.g.:

- Infomap (Vincent et al. 2014)
- Minimization method (Jacobi et al. 2012)
- Constant Potts Model (Thomas et al. 2013)

In the SRAAM tool for demonstration we implemented the Infomap method as described in Vincent et al. (2014). Since no general consensus exists on pros and cons of the different methods proposed in recent years, methods need to be compared and evaluated in the context of identifying marine areas of high connectivity specifically supporting the delineation of SRA's. In particular the biological interpretation of different clustering approaches should be evaluated. It is proposed that a final version of the SRAAM tool should include several of the existing and documented methods for delineation of hydrographic regions.

As a supplement a number of dispersal statistics should be included in the SRAAM tool characterizing the delineated regions across the cluster analysis methods applied. Dispersal statistics may include:

- Coherency (or proportion of self-recruitment within cluster)
- Weighted connectivity length
- Modularity
- Betweeness
- Average plume length

#### **User interface**

Since the user interface of the SRAAM prototype is a so called "Wrap up", a final version of the SRAAM tool need a revision of the user interface. A number of topics to consider are outlined below:

- Consider alternative freeware components for user interface:
	- $\circ$  C+
	- o R
- Organizing user input into multiple tabs
	- o Hydrographic data selection<br>
	o Simulation time and time ster
	- $\circ$  Simulation time and time step settings<br> $\circ$  Biological parameters
	- **Biological parameters**
	- o Agent release / spawning areas and time
	- o Animation and maps
	- o Cluster analyses
- Omit un-necessary Netlogo GUI components (if possible)
- Error handling
- World View options
	- o Zoom in to a smaller area than the initial agent spawning area
	- o Pan option<br>o Display lim
	- Display limited length of agent trajectories (~user specified number of time steps backwards in time)
	- o Display limited number of agent trajectories (~user specified number of agents to display, e.g. every  $10^{th}$ ,  $100^{th}$  etc.)
	- o Time counter extended to include date, hours, minutes and or seconds.
	- o Agent coloring to include user specified agent variables (e.g. depth, larvae stage,)
	- o Speed up animation time (i.e. reading ncdf data and display)
	- o Color legends for patches (e.g. bathymetry, cluster coherence)
	- o Color legends for agent
- Agent spawning areas
	- o Tools for specifying multiple spawning and settling areas<br>
	o Area proportional random distribution of total number of a
		- Area proportional random distribution of total number of agents within total areas
- IBMlib execution
	- o Simulation progress info
- Connectivity matrices
	- o Use of IBMlib build-in connectivity matrices as the primary input for cluster analysis instead of the current Netlogo post-processing.
- Additional outputs
	- o Dispersal probability maps (point interactively on World View and display, i.e. connectivity matrix lookup )
	- o Graphs checking for inconsistencies of agent dispersal calculation results:
		- Frequency distribution of total travel distance of agents
		- **Figure 1** Frequency distribution of cumulated non-movements of agents
		- Etc.
	- $\circ$  Patches centrality (see: Dickson et al. 2013)<br> $\circ$  Etc.
	- Etc.

### **References**

Danon L, Diaz-Guilera A, Duch J, and Arenas A, 2005. "Comparing community structure identication" J.Stat. Mech. 09, P09,008.

Dickson B G, Roemer G W, McRae B H, Rundall J M 2013, "Models of Regional Habitat Quality and Connectivity for Pumas (Puma concolor) in the Southwestern United States". PLOS.one Published: December 18, 2013. http://dx.doi.org/10.1371/journal.pone.0081898

Metaxa A, Sounders M, 2009. Quantifying the "Bio-" Components in Biophysical Models of Larval Transport in Marine Benthic Invertebrates: Advances and Pitfalls. Biol. Bull. 216: 257–272. (June 2009). © 2009 Marine Biological Laboratory

North, E W, Gallego A, Petitgas P (Eds). 2009. Manual of recommended practices for Modelling physical biological interactions during fish early life. ICES Cooperative Research Report No. 295. 111 pp.

DTU Aqua Institut for Akvatiske Ressourcer Danmarks Tekniske Universitet

Jægersborg Allé 1 2920 Charlottenlund Tlf: 35 88 33 00 aqua@aqua.dtu.dk

www.aqua.dtu.dk